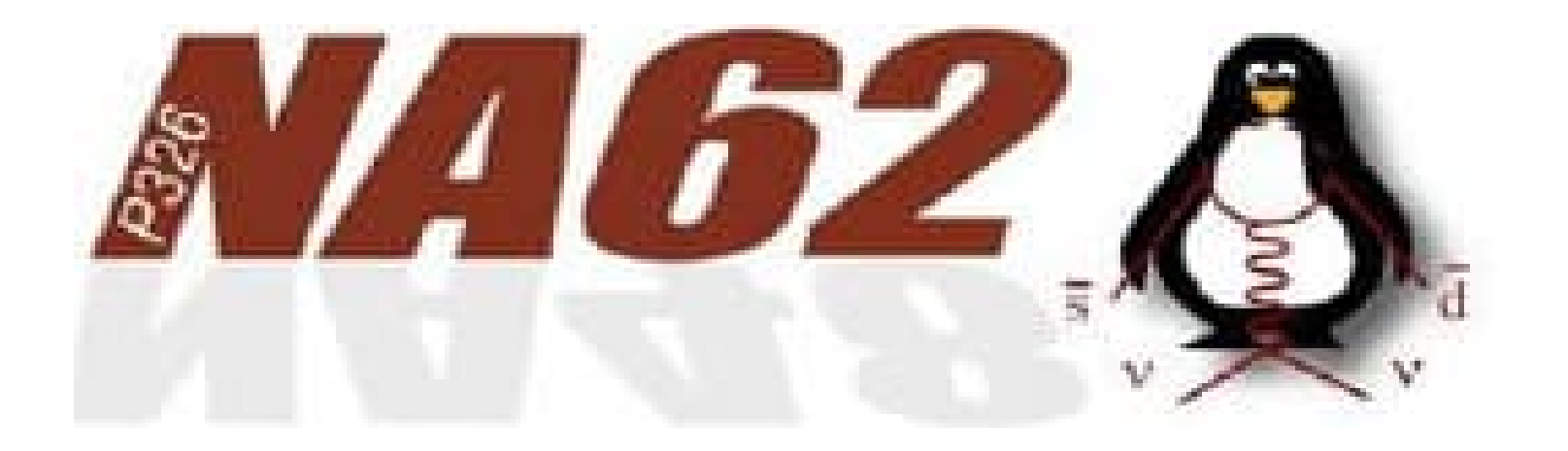

# Access to the cavern

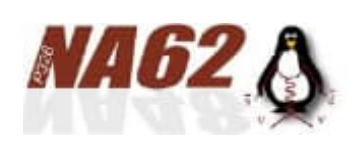

*Prerequisite: Access to CERN*

**In order to be authorized to access CERN site, you need:**

• Prior to get your ID badge to access CERN sites: Pass the various mandatory courses + exams: https://lms.cern.ch/ekp/servlet/ekp?TX=STRUCTUREDCATALOG&CAT=EKP0

14046909

**Computer Security** 

COVID-19 - Health & Safety Measures **TEMPLE PE de Sécurité au CERN** 

Emergency Evacuation / Évacuation en cas d'urgence

Radiation Protection - Awareness / Radioprotection - Sensibilisation

Safety at CERN / La Sécurité au CERN

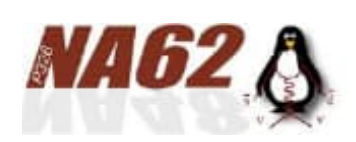

*Prerequisite: Access to ECN3*

#### **Go to Building 55 to get:**

- Your ID access card (get a visitor one whether your own is not yet available)
- A valid Dosimeter prior to that pass the course: Radiation Protection - Supervised Area https://lms.cern.ch/ekp/servlet/ekp?CID=EKP000043170&TX=FORMAT 1&BACKTOCATALOG=Y&DECORATEPAGE=N
- the eye recognition validated (together with the dosimeter)

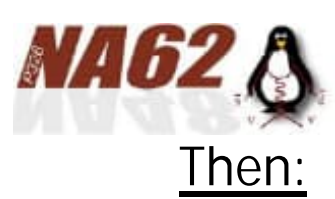

## *Prerequisite: Access to ECN3*

• Ask your team leader/ sub detector responsible to register you in the IMPACT

**Permission ECN3** 

• Ask for your access to ECN3: https://apexsso.cern.ch/pls/htmldb\_edmsdb/f?p=404:1:164683695624:::::  $\rightarrow$  My access overview:

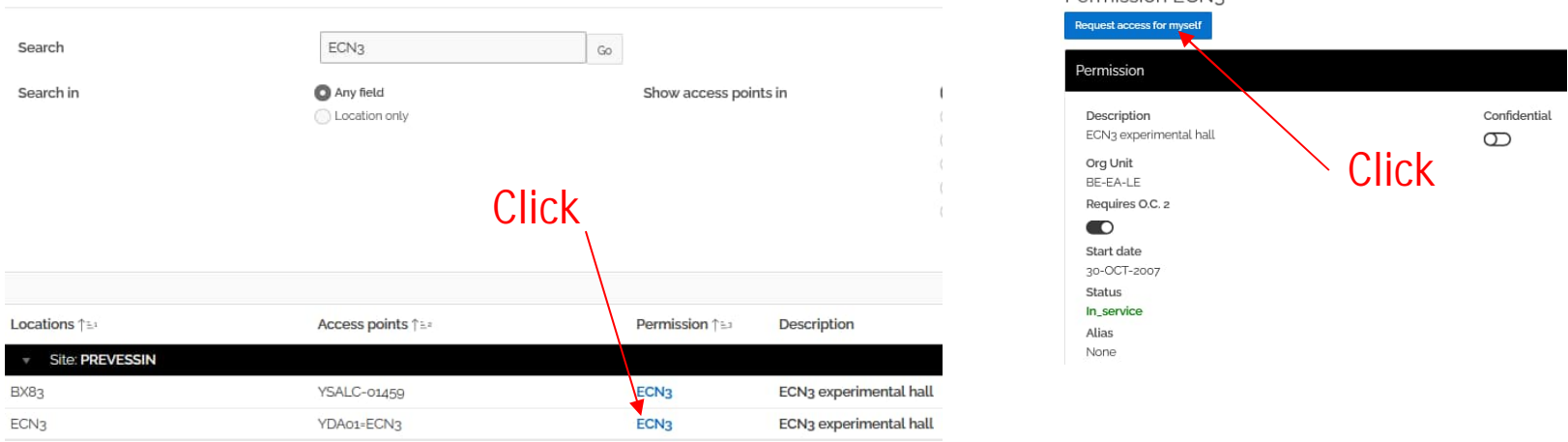

Beforehand you need to pass the course:

https://lms-middleware.cern.ch/lms-middleware/secure/module/follow?levelCodes=10042

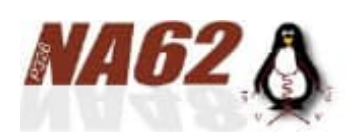

*Prerequisite: Access to ECN3*

- Helmet and safety shoes are mandatory in the cavern:
	- Bring your safety shoes
	- Helmets are available in the cavern entrance (close to the lift exit)

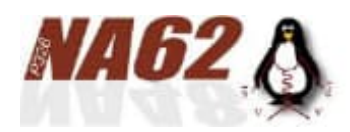

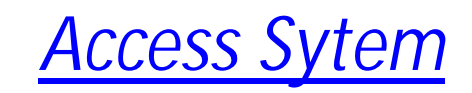

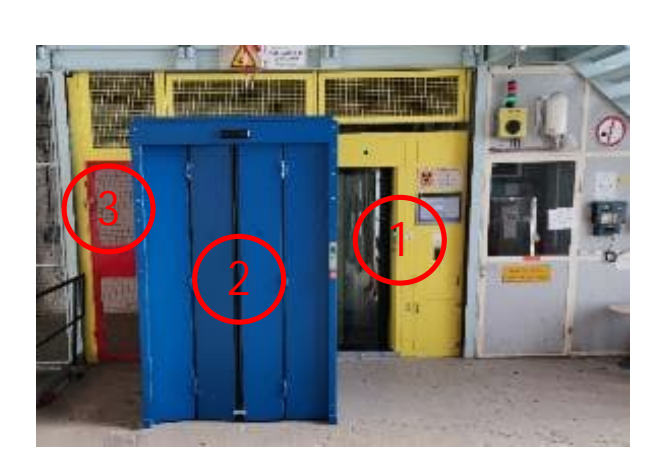

- **Access** 
	- The user Access is a yellow/glass box: PAD (1)
	- The equipment/hardware should enter from the blue MAD (2)
	- A red safety door will be used only in case of emergency (3)

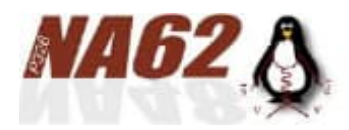

#### *User Access to ECN3*

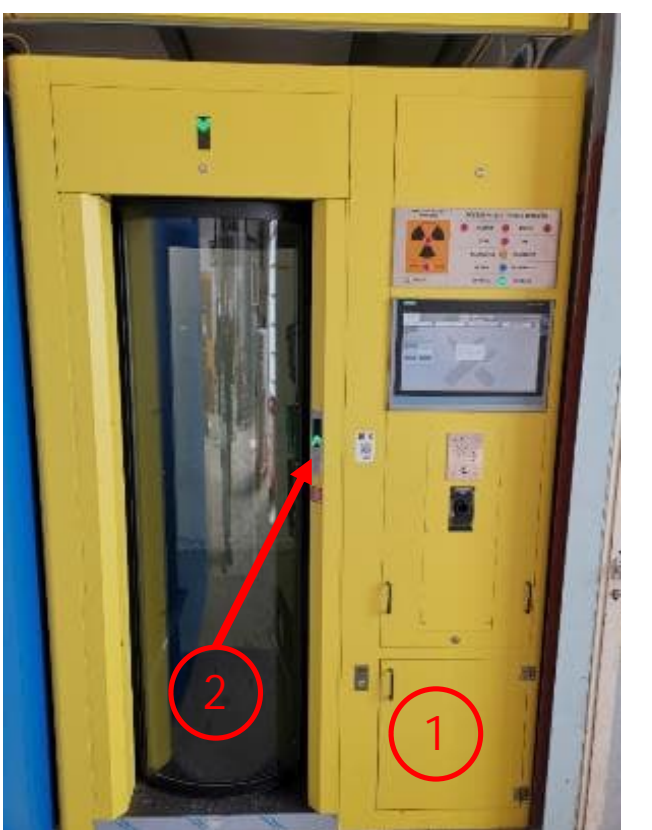

- Considering your access rights (training courses, Blue dosimeter, request accepted) are valid, here is the process to enter in the supervised zone:
	- 1. Put your personal equipment is the dedicated box (1)
	- 2. Push the green button (LEDs must be green) to open the glass door
	- 3. Get in the Yellow box,

…/…

Unicity requires entering with your arms stuck on your body **IN LESS THAN 1 SECOND** 

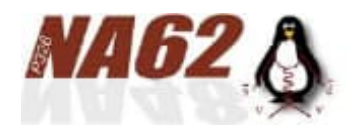

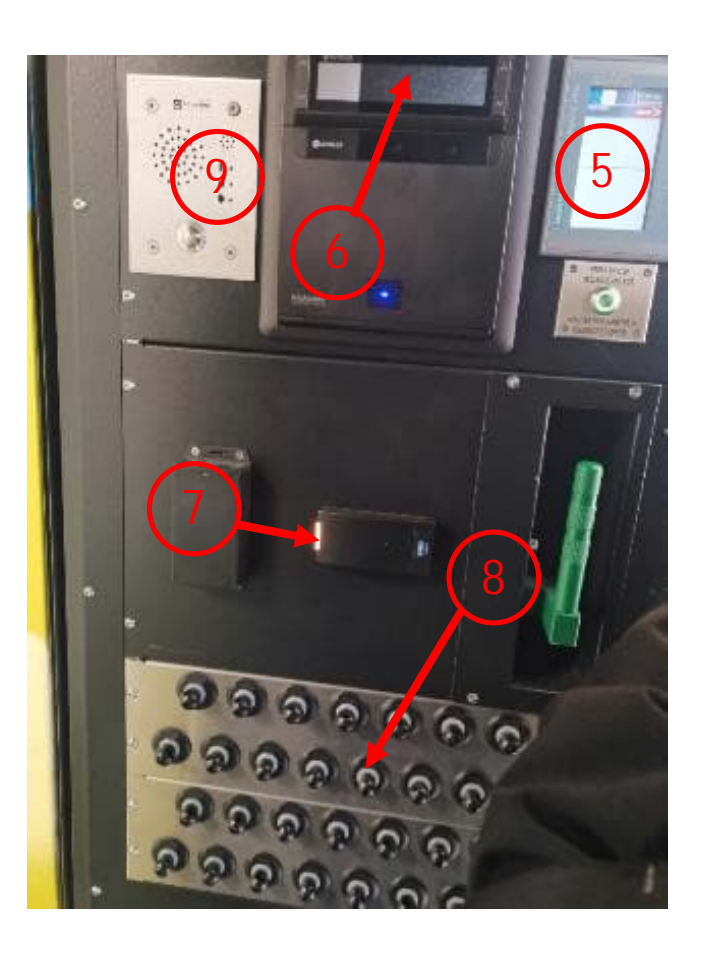

## *User Access to ECN3*

- Once you're in, Check the information screen; wait for "unicity OK/green" (5)
- Check eyes moving your head forward/backward until the red point turn green(6)
- Using your dosimeter validate on (7), light turn green
- Only in "restricted mode" (during Runs): Get the enlightened token from the board (8) CCC may talk to you (9) before releasing the token

#### You're in!!!

Any failure during these process abort the procedure: you'll have to exit from the pad and start again

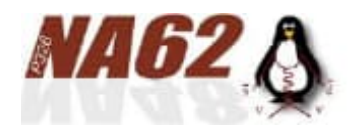

*User Access to ECN3*

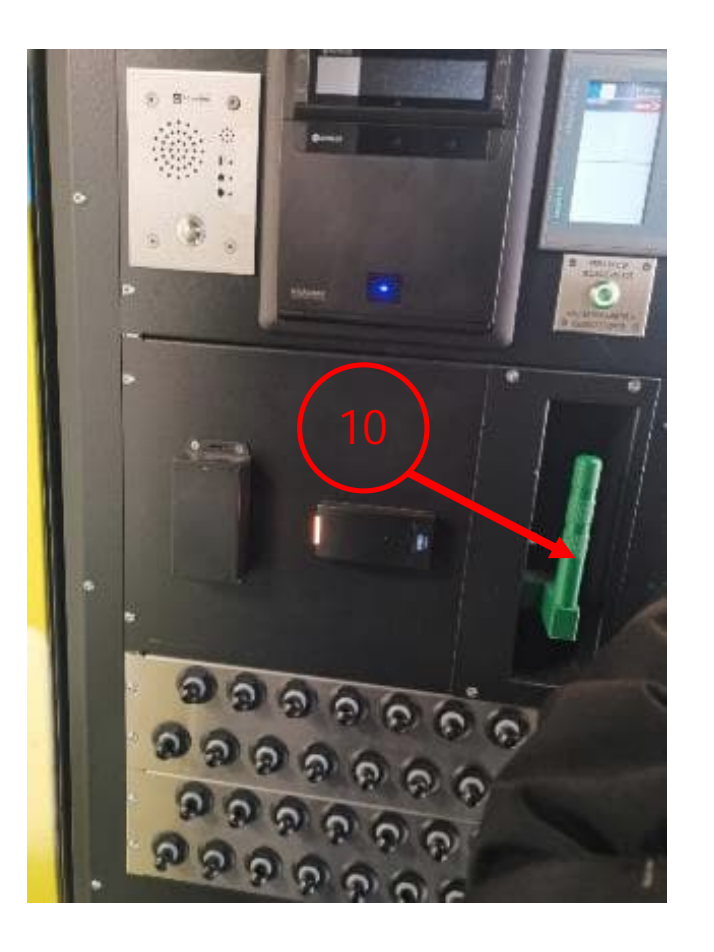

In case of problem (locked in the PAD!): Pull the green lever (10)

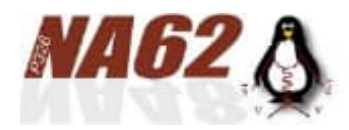

## *Material Access to ECN3*

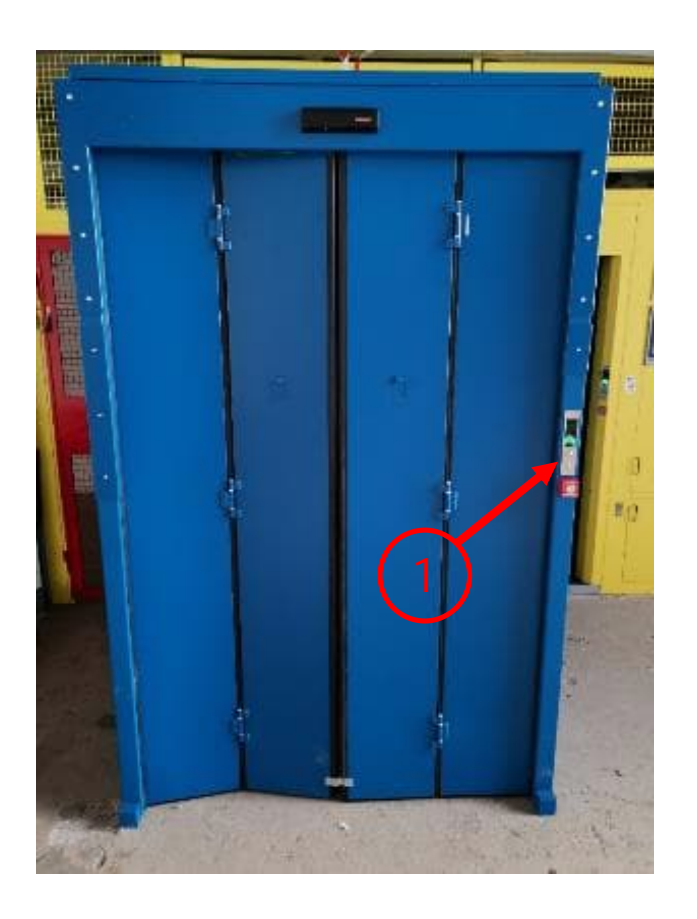

- 1. Before entering yourself from the PAD, click on the green button to open the door
- 2. Put your material inside the MAD. Wait for the door closing and the green light
- 3. Once you're on the opposite side, wait for 1 minute, time to the light to turn green. Then, push on the similar green button to open the opposite door and get your stuff…

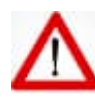

The MAD will check any movement to be sure that any human being is not hidden in the MAD: Be sure that your material is laid in a steady position and be sure no "flying" objects are still oscillating….

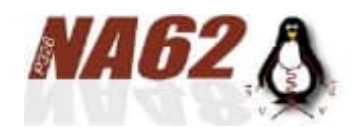

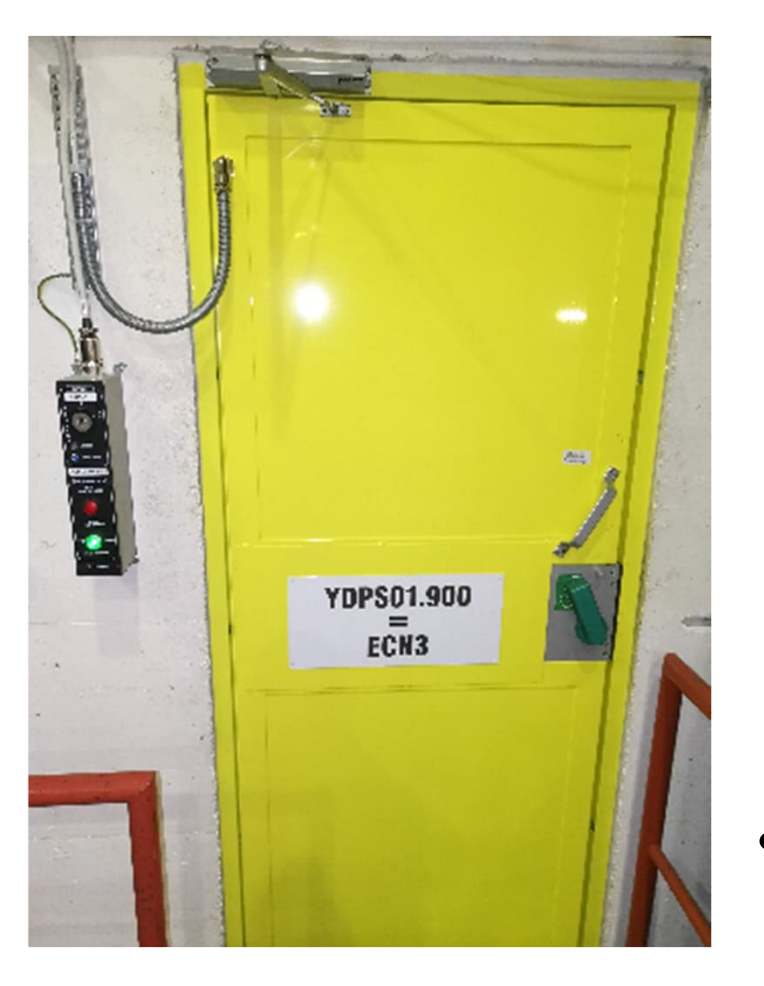

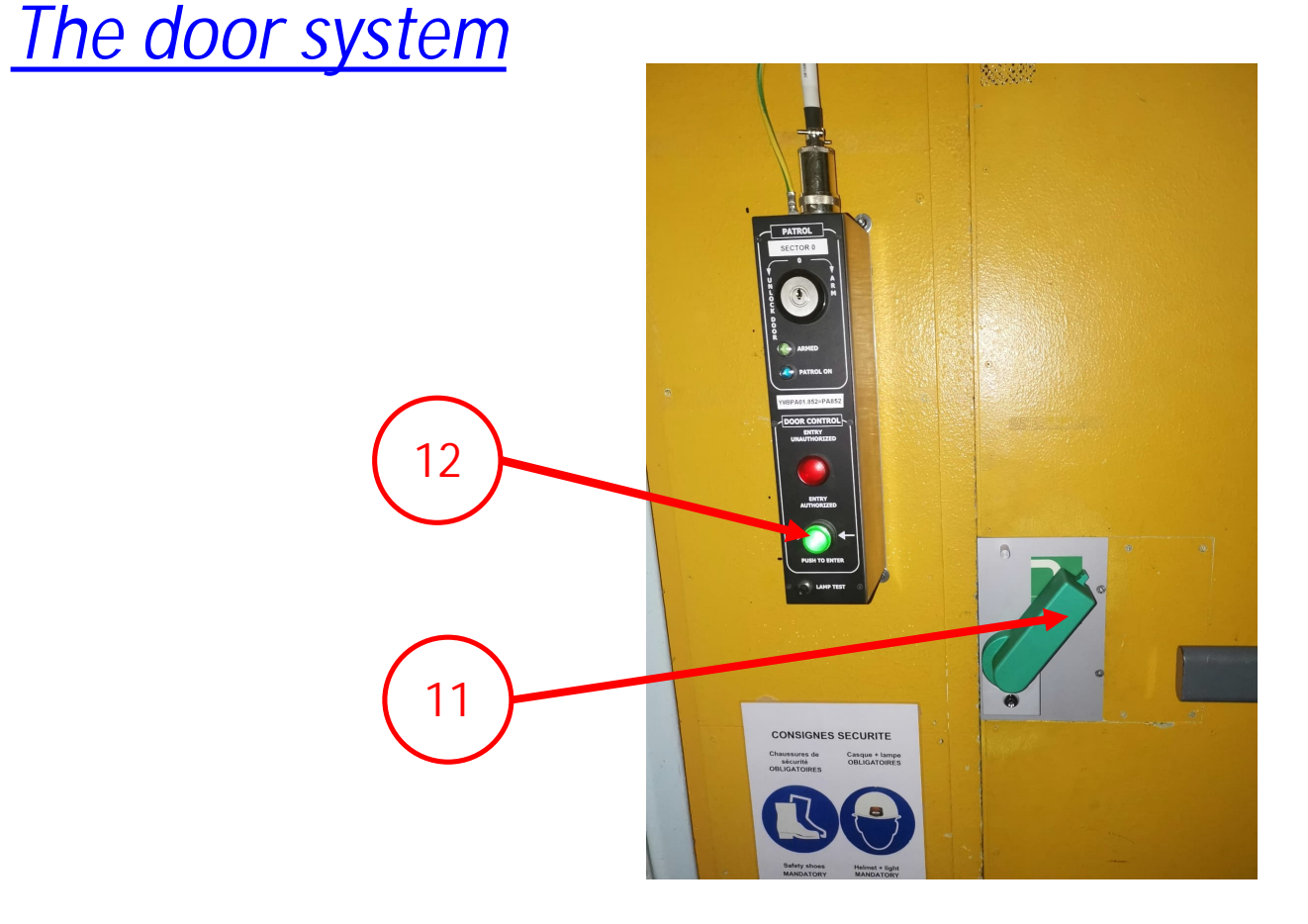

- Never use the green lever! (11) But in case of emergency…
- Use the green button (12) to open the door

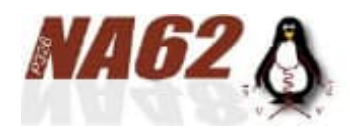

## *Visitor Access to ECN3*

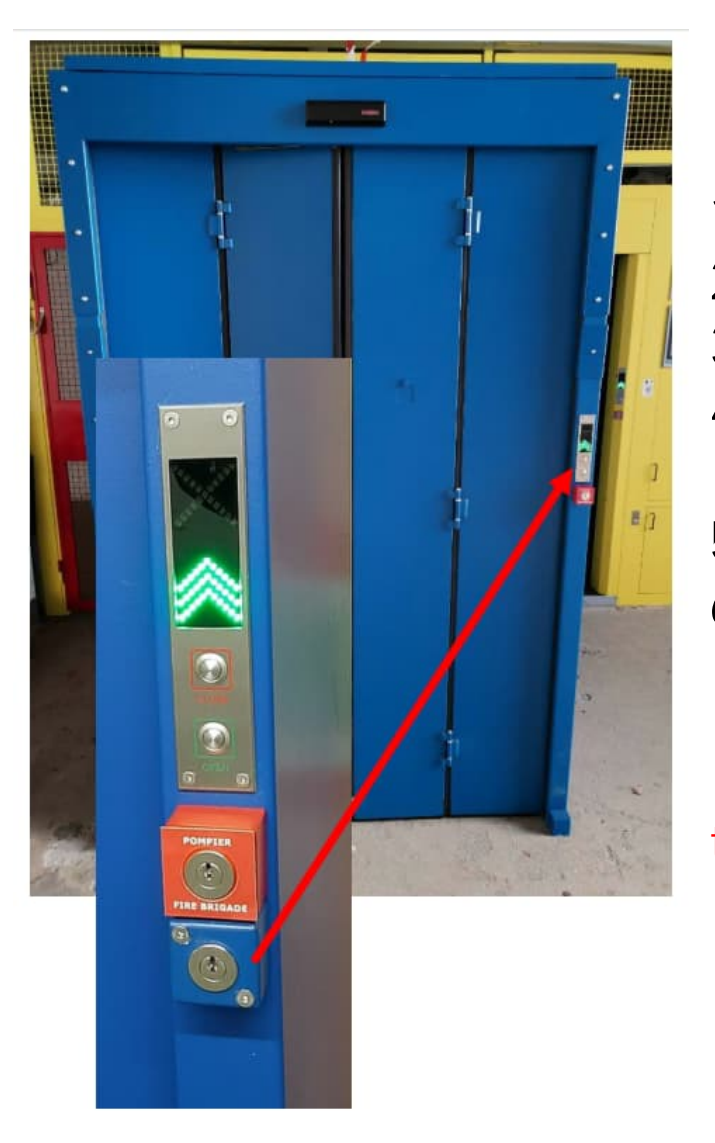

- 1. 1. In the Control room, take the key together with the
- 2. dosimeter
- 3. 2. Enter via the PAD
- 4. 3. Use the key in the additional blue cylinder to open the MAD for visitors
- 5. Reclose the MAD by releasing the Key
- 6. Same process to exit

**Remember: max. 12 visitors per guide and max. 30 people in the cavern**